# "Хороший дизайн – это хороший бизнес"

Томас Уотсон

# О чем поговорим

- 1. Как создать презентацию
- 2. Как привлечь внимание аудитории
- 3. Лайфхаки

# Структура презентации

- 1. Титульный лист
- 2. Содержание
- 3. Основное содержание

- 4. Выводы
- 5. Вопросы
- 6. Источники
- 7. Спасибо за внимание

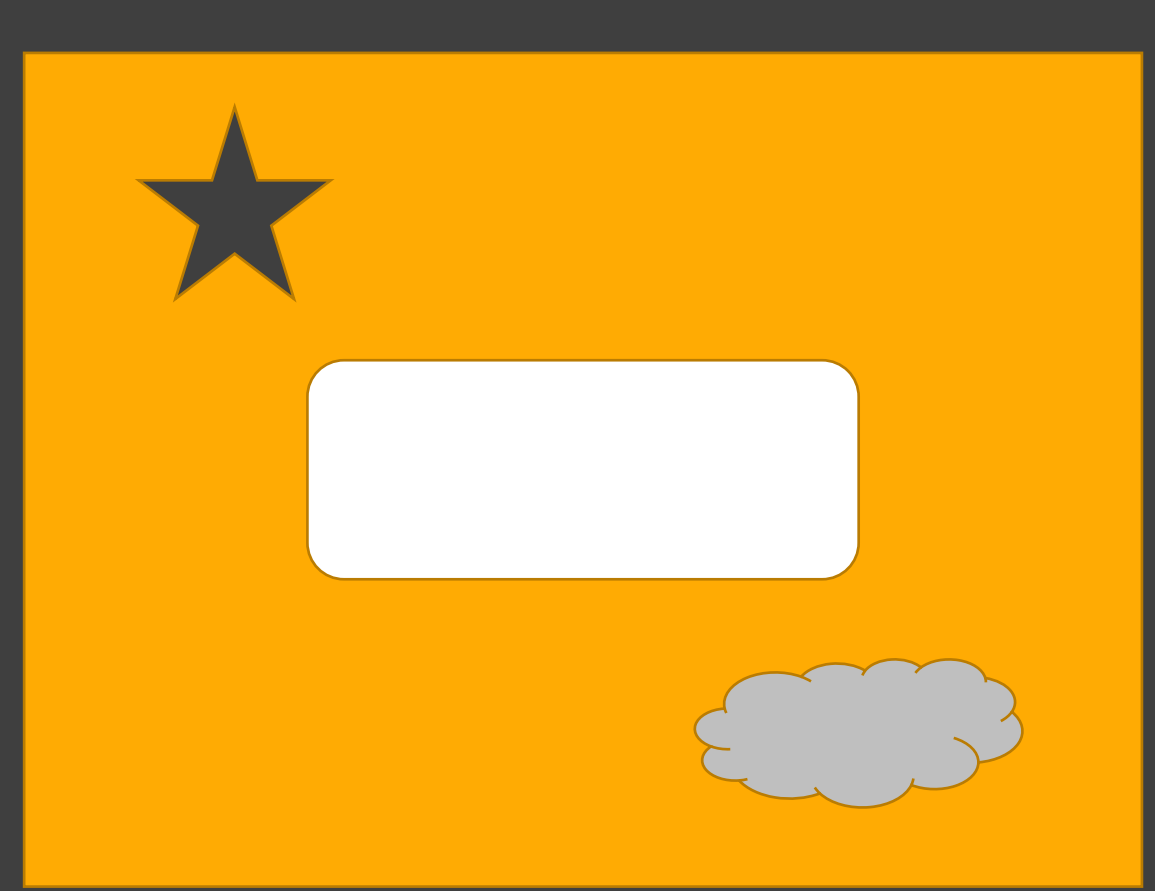

# Заголовок

- **1. Крупный заголовок, его расположение**
- **2. Небольшой пояснительный текст**
- **3. Иллюстрации**

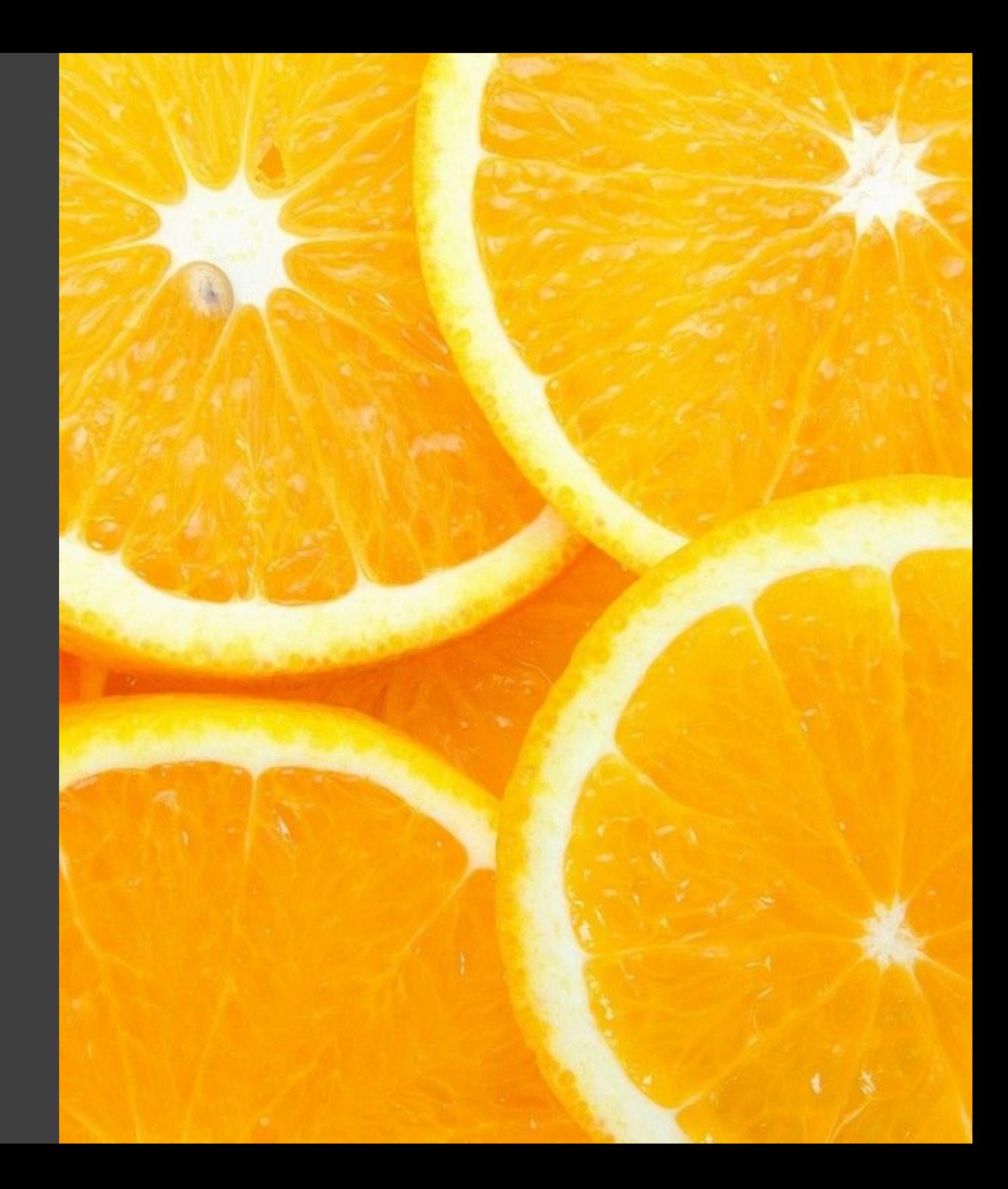

#### Точки после заголовков Точки после заголовков.

1. Неприемлемо 2. Опасно 3. Немного бесит

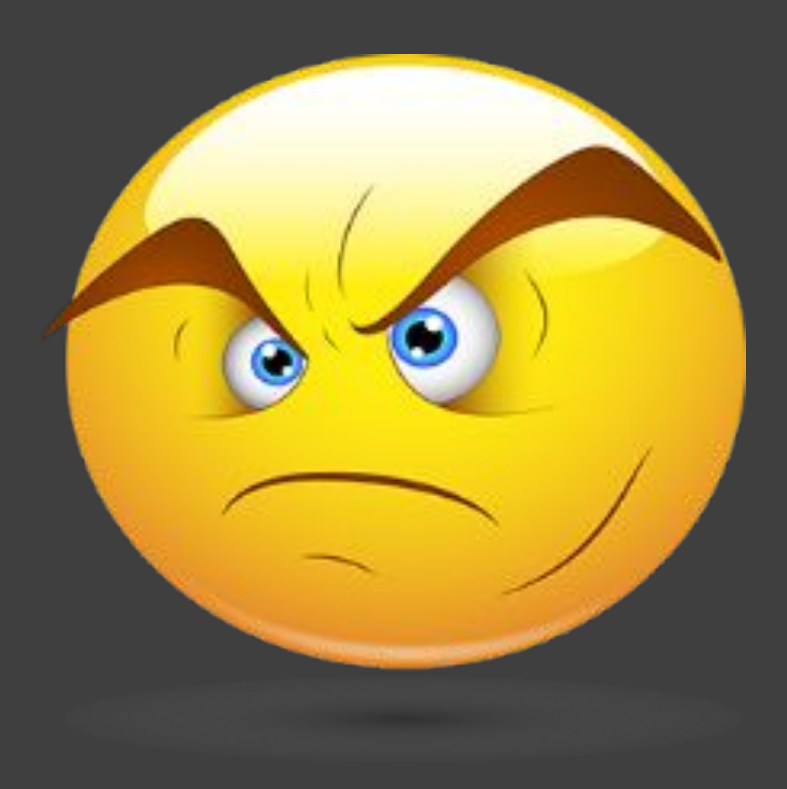

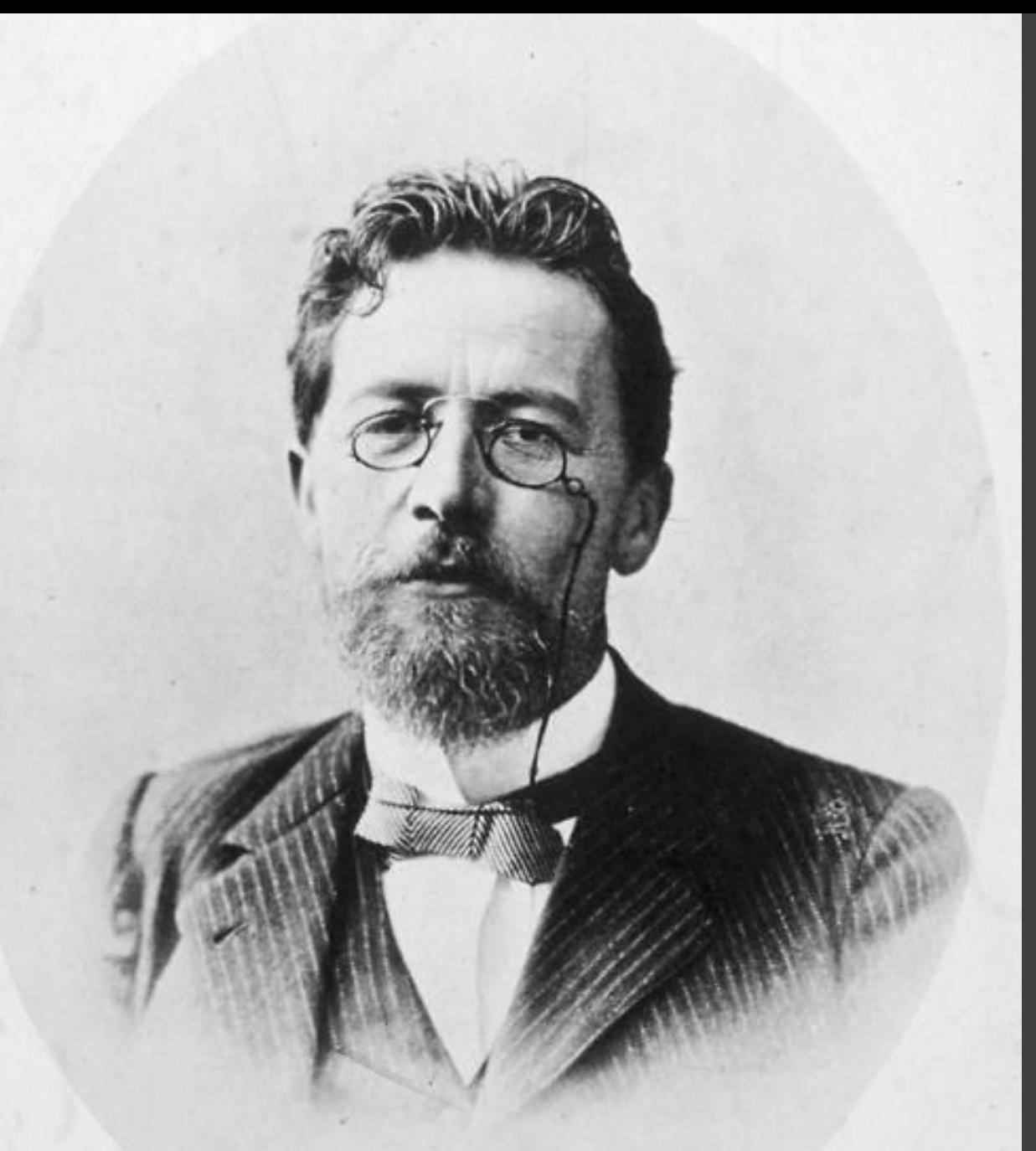

# Краткость

- Применение тезисной информации
- Отсутствие ДЛИННЫХ предложений
- Использование списка

Краткость ис зе систер оф тэлэнт.

## Меньше

### лучше

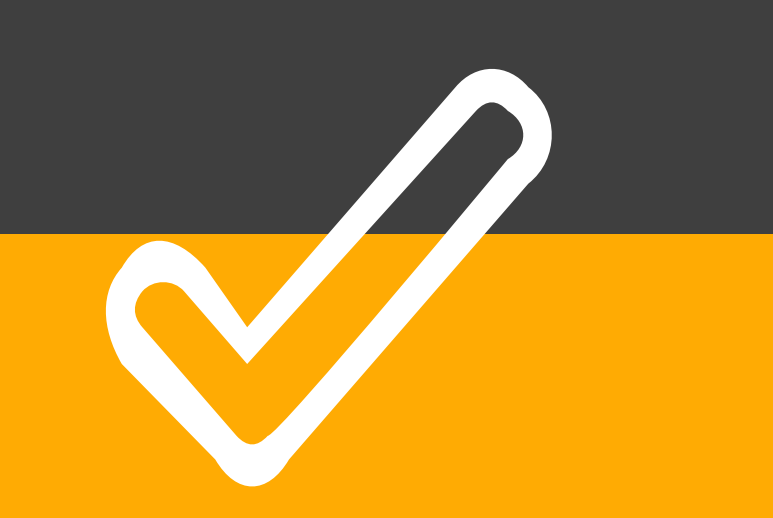

#### **Helvetica**

# Используйте простые шрифты

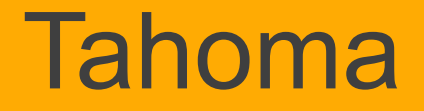

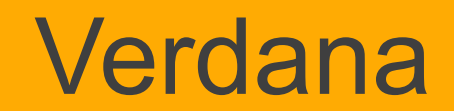

# Размер шрифта

#### **Всегда от 30 pt и больше - это**

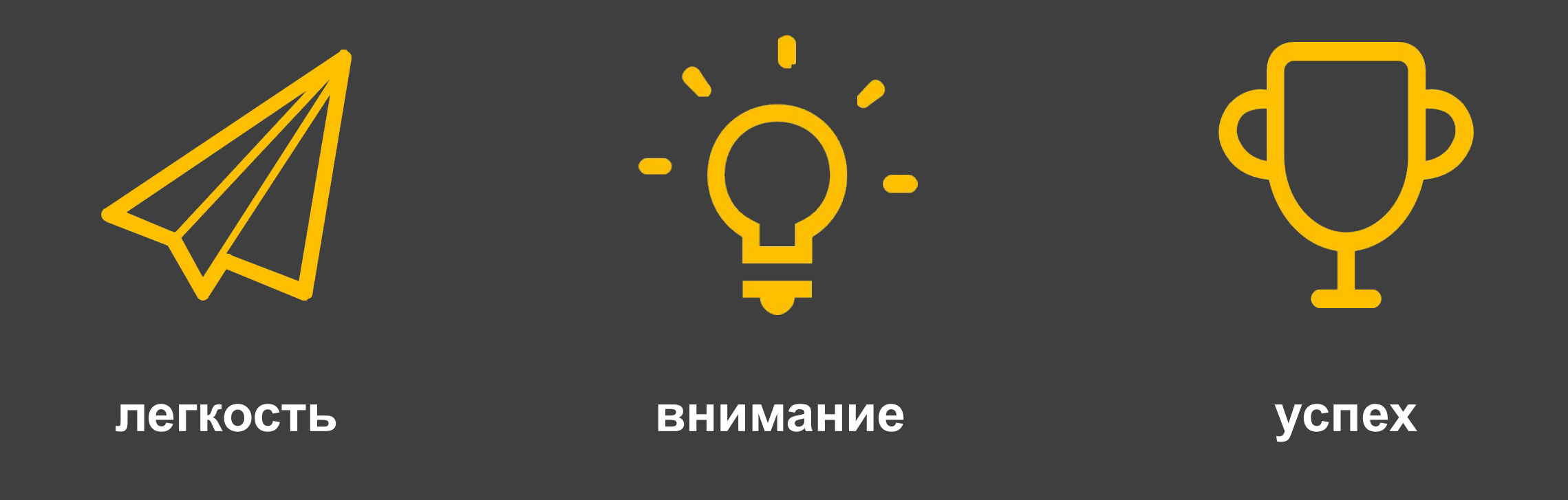

# КАПСЛОК

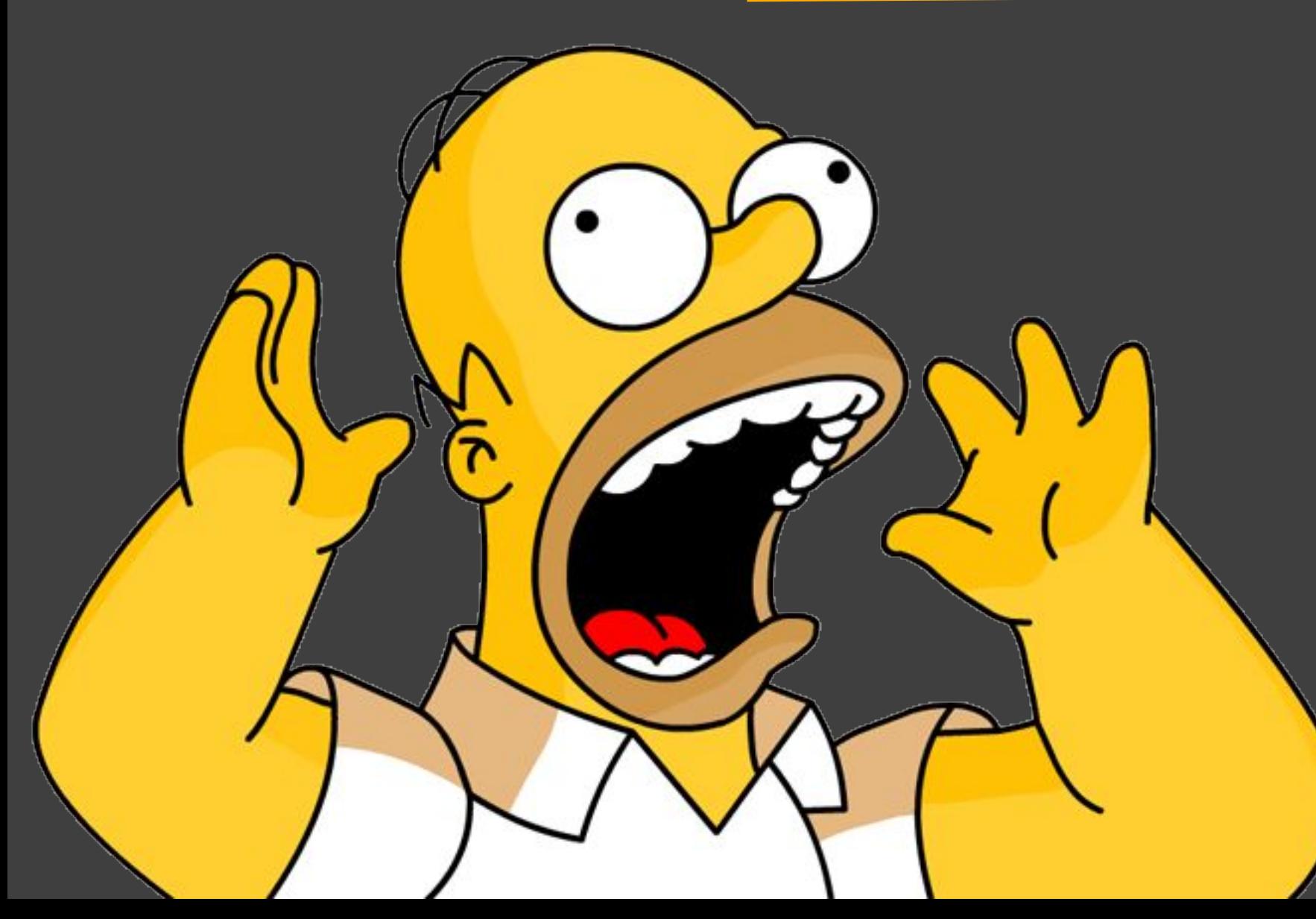

- Спрячьте
- Уберите
- Не кричите!

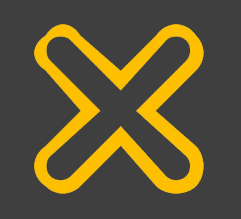

# Оверстайлинг

- *• Курсив*
- **• Жирное начертание**
- Выделение цветом

# Используйте простые цвета

#всепросто

# Брендбук

1919

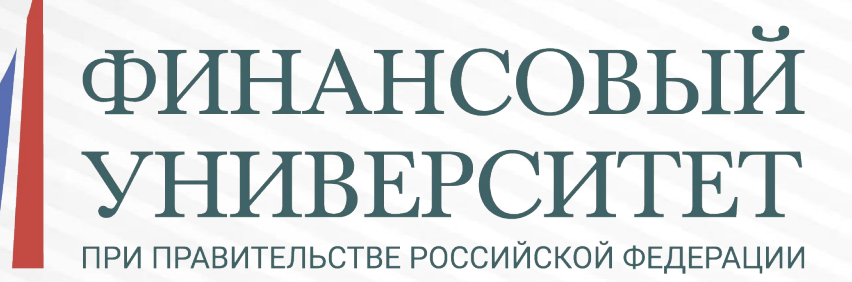

1919

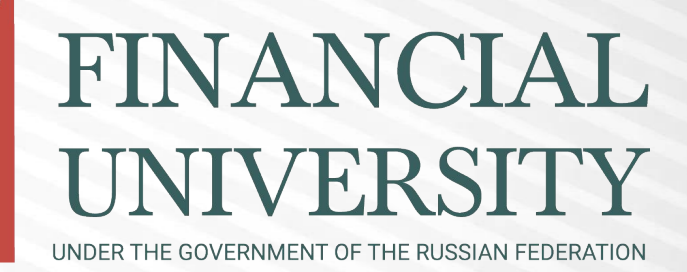

http://old.fa.ru/dep/skp/Pages/pressdocs.aspx

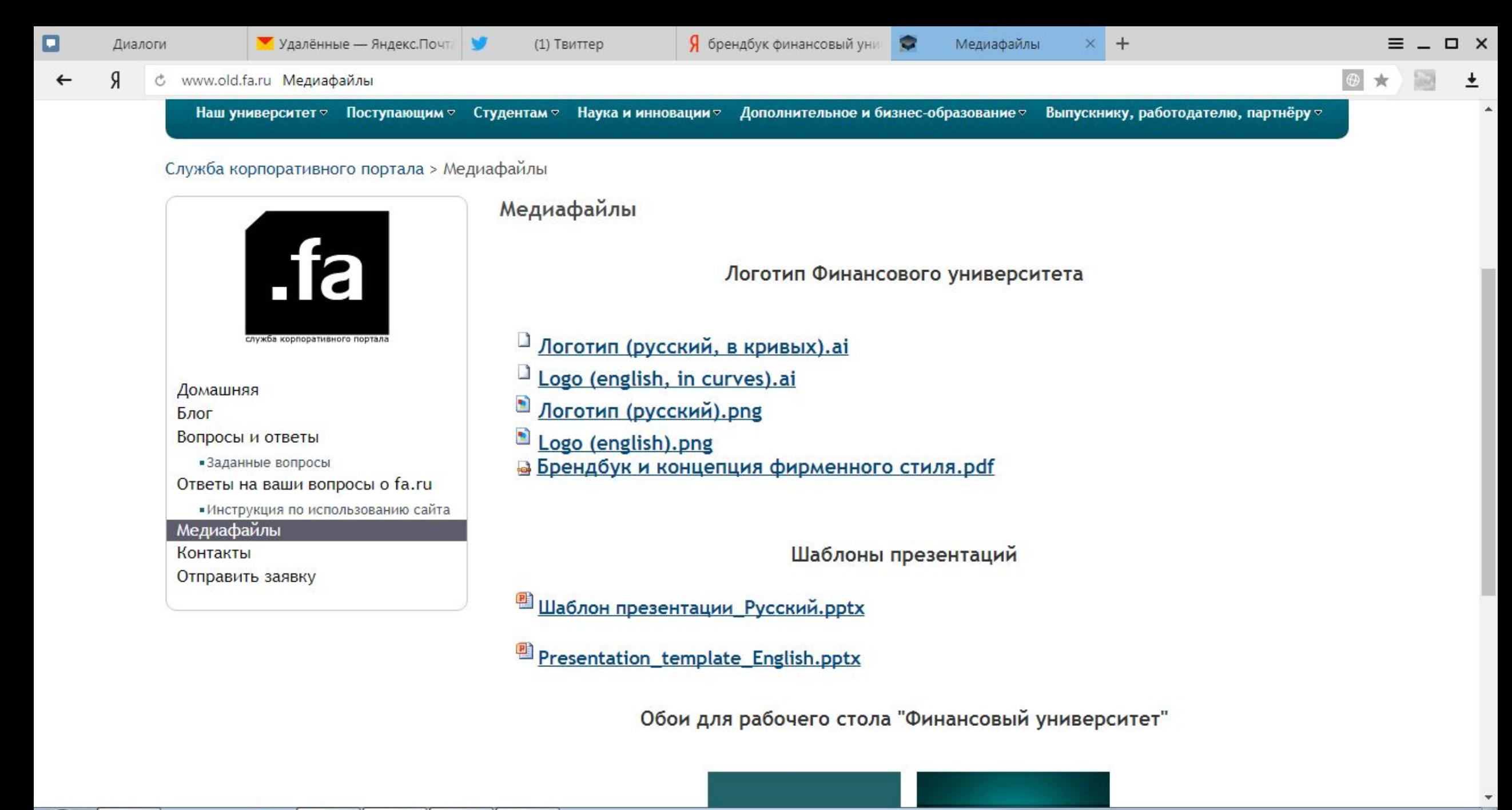

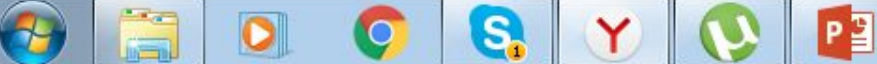

# Как привлечь внимание?

Как привлечь внимание?

# Как

### привлечь

?

### внимание

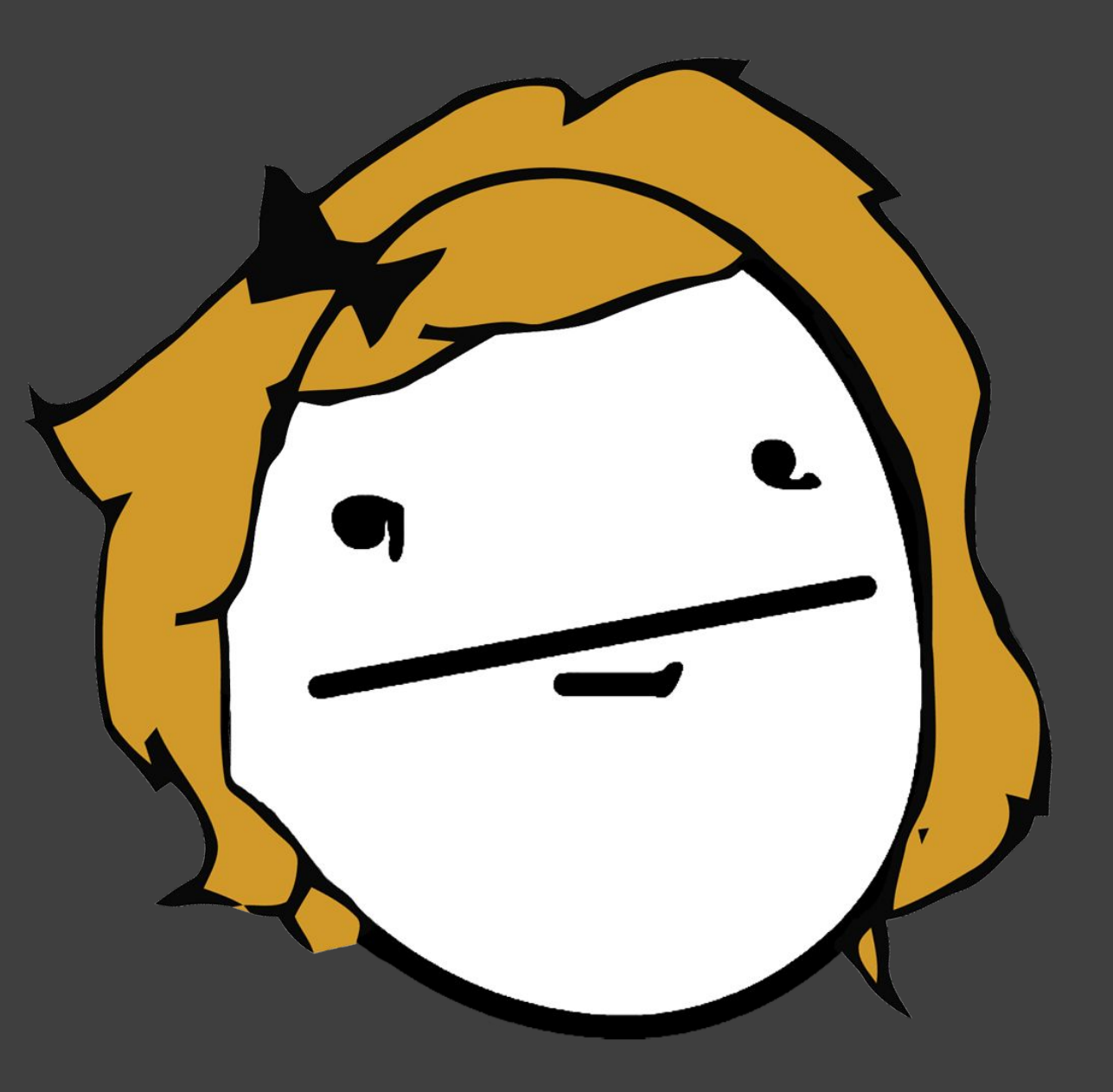

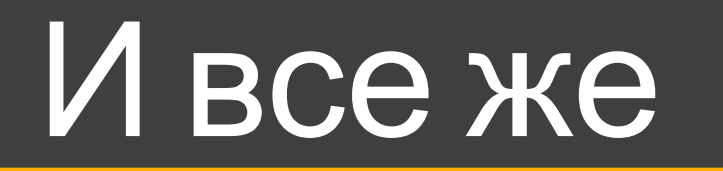

Короткое вступление  $\Box$ 

- **П** Меняйте тон
- Меняйте выражение лица  $\Box$
- Спросите, есть ли вопросы  $\Box$

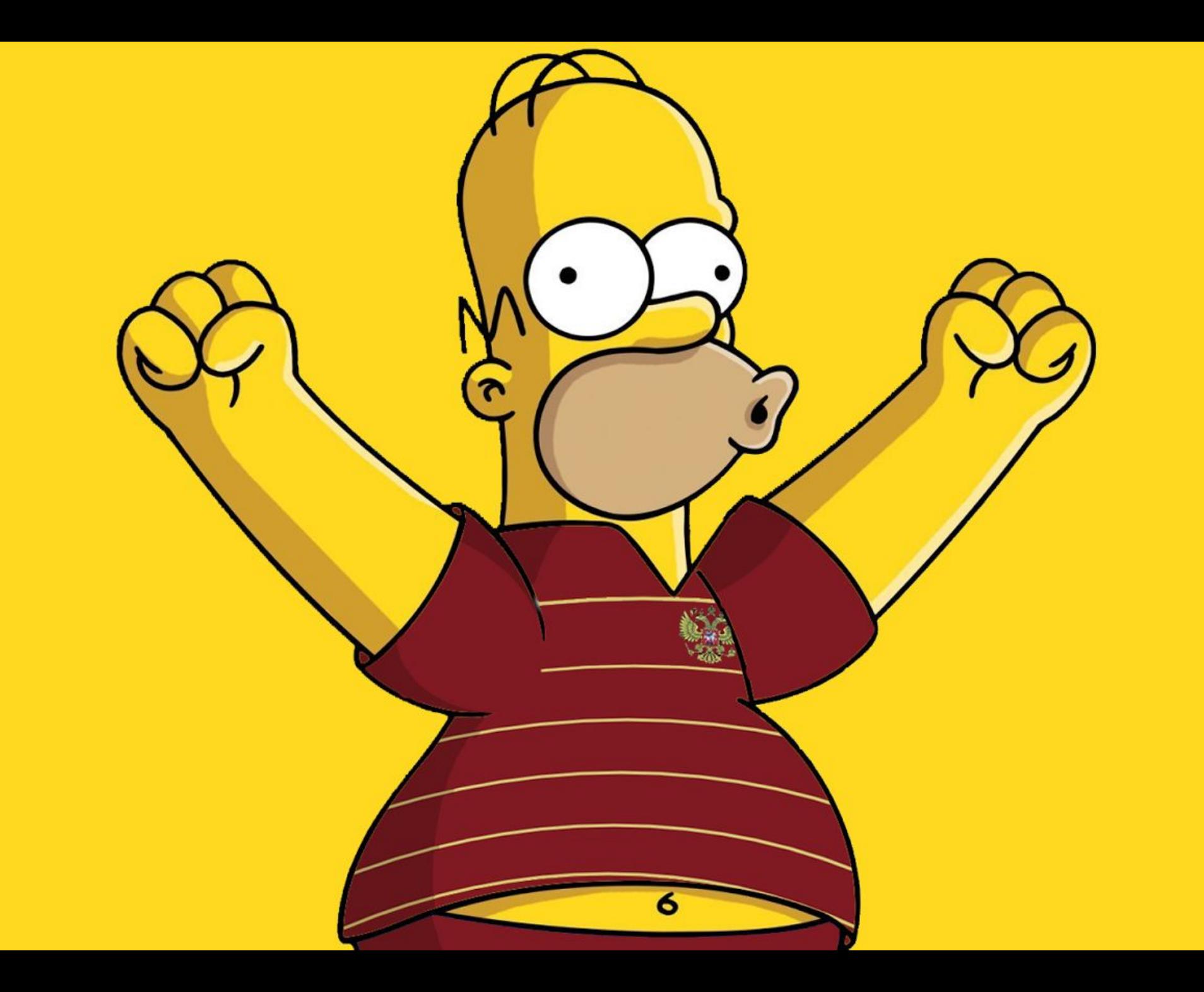

# SmartArt

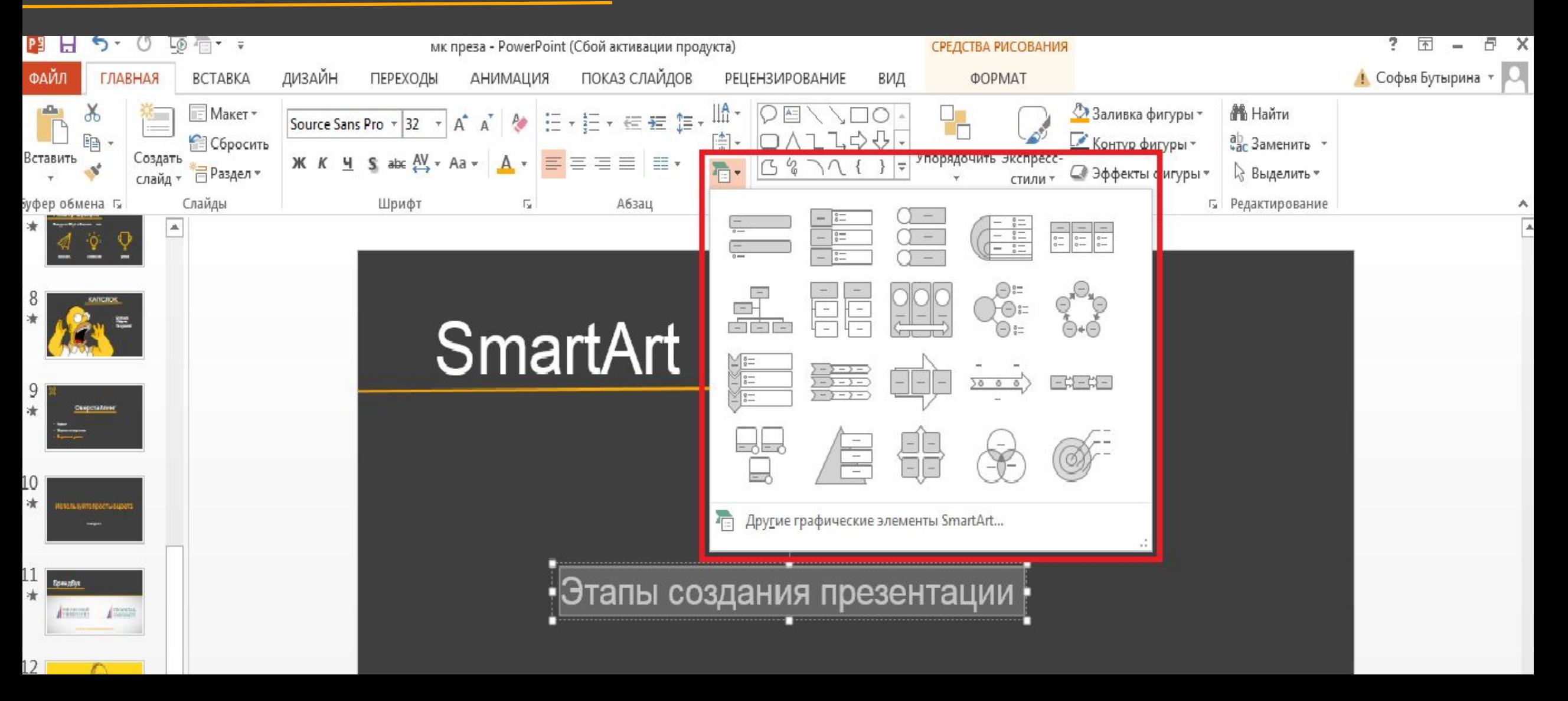

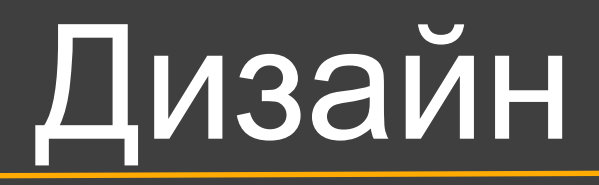

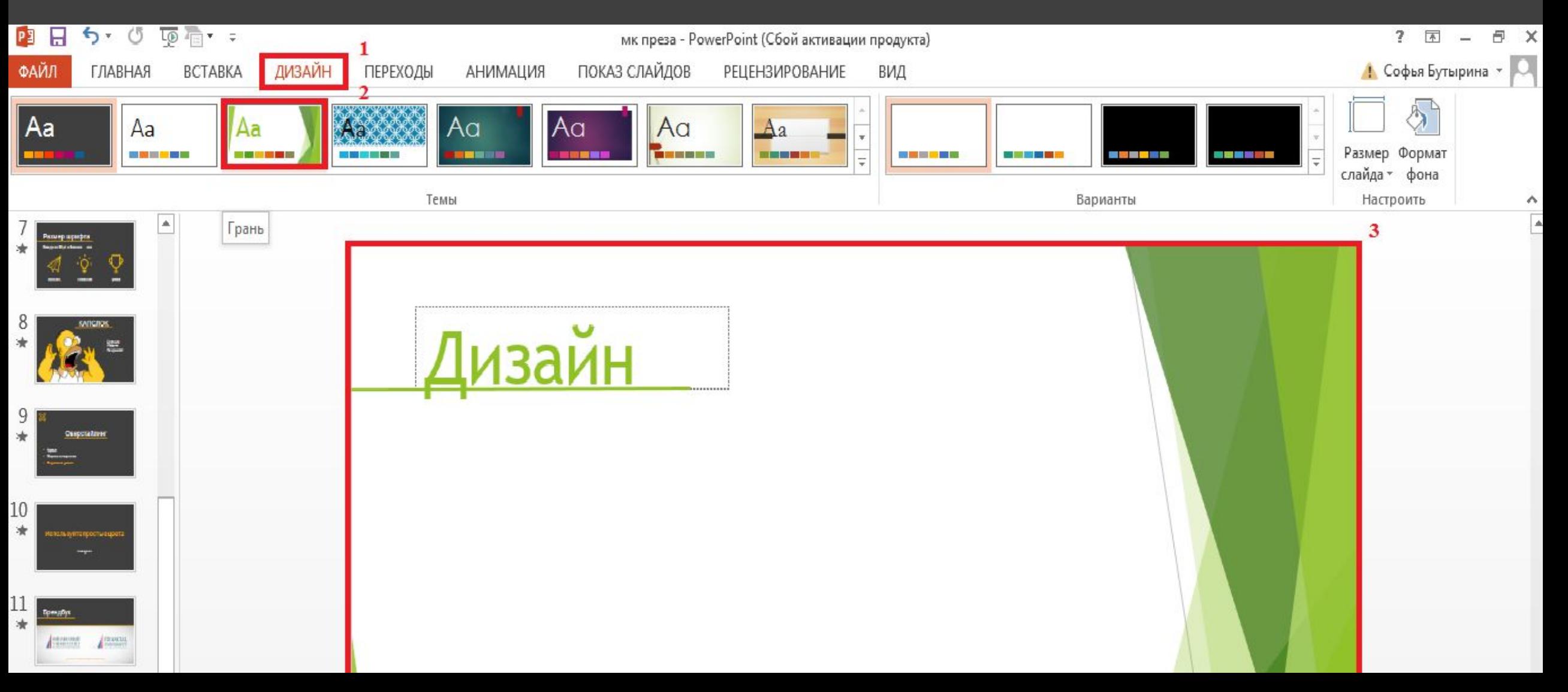

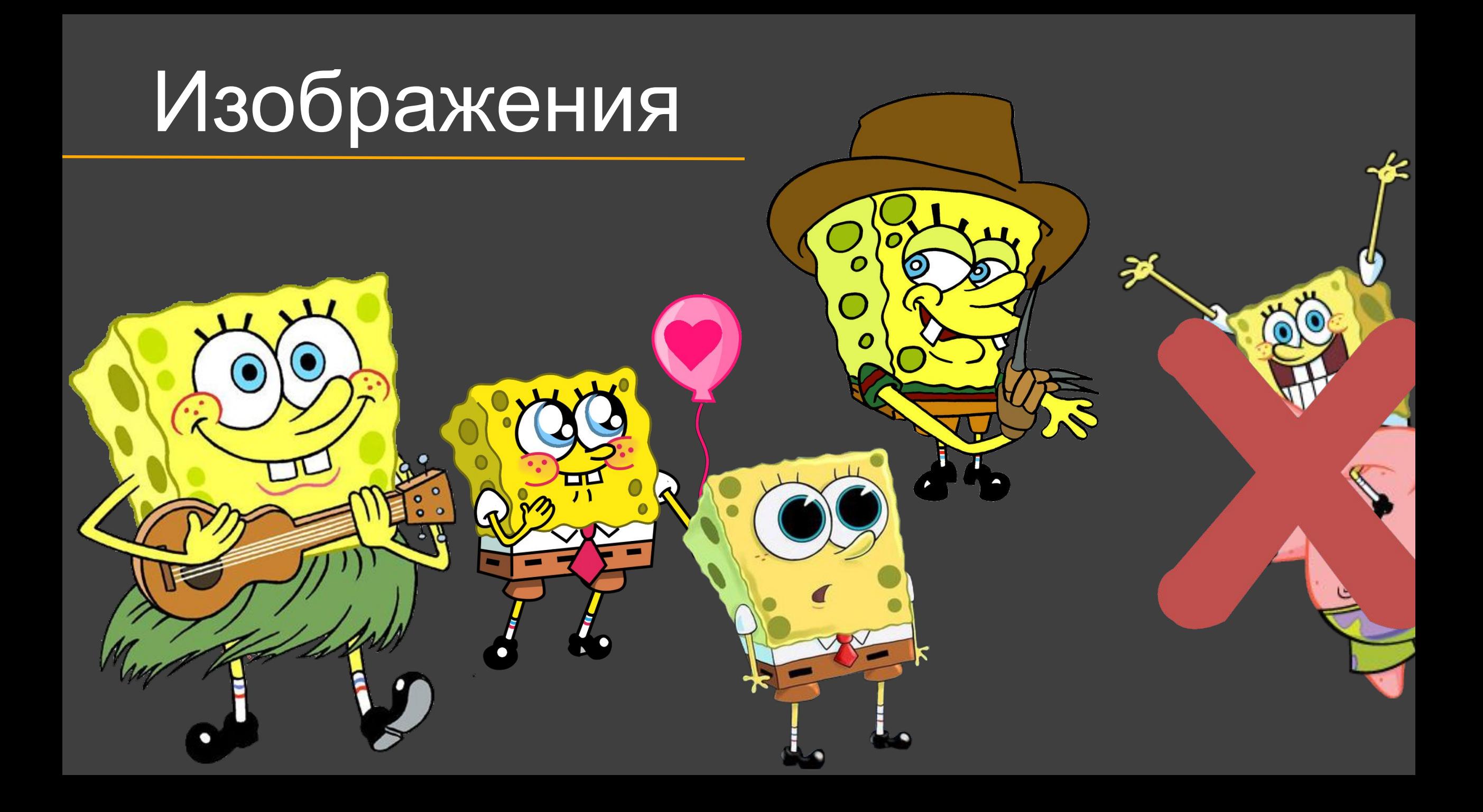

### Где фотографии высокого качества?

Эй, посоны, ЛОВИМ

Unplash **Death to the Stock Photo** Superfamous **New Old Stock ISO Republic** Raumrot **Magdeleine Jay Mantri IM Creator** Gratisography **The Rattern Library** 

# Useful resources

### 1. Canva.com

- 2. Piktochart.com
- 3. Infogr.am

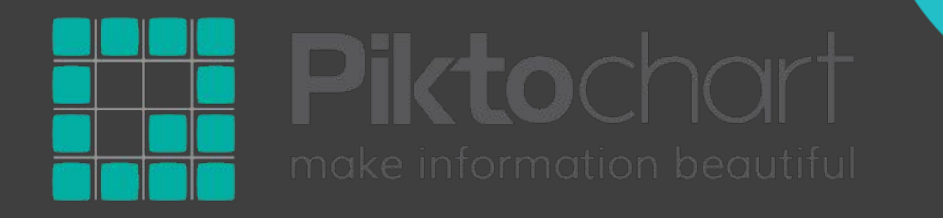

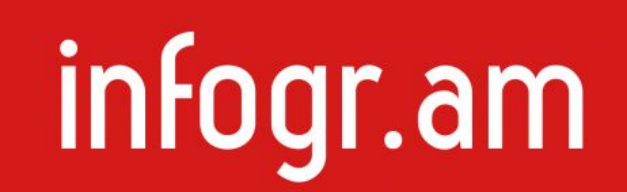

Canva

# ЭТО ЕЩЕ НЕ КОНЕЦ !!!!

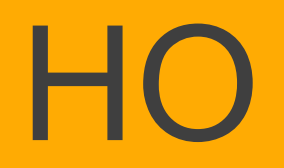

## Презентация окончена

## спасибо за внимание

# ЭТО ЕЩЕ НЕ КОНЕЦ !!!

## ЭТО ВИКТОРИНА